**LES BASES VECTORIELLES**

# OCS GE **OCcupation du Sol à Grande Échelle**

# **Suivi des évolutions**

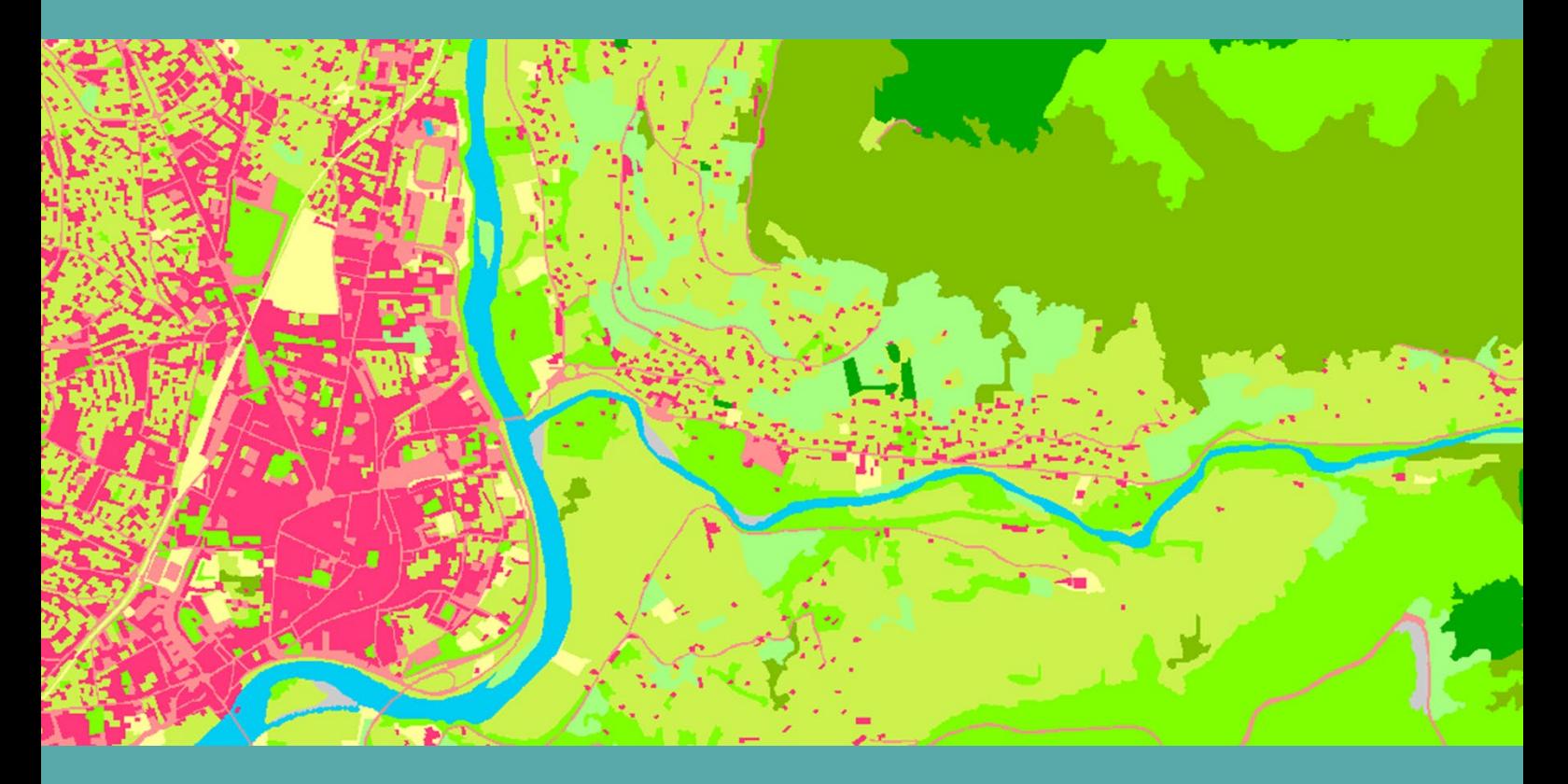

**ign.fr**

**INSTITUT NATIONAL** DE L'INFORMATION GÉOGRAPHIQUE ET FORESTIÈRE

**Date du document : Juin 2016 Révision : Novembre 2022**

l'information grandeur nature

# <span id="page-1-0"></span>**SOMMAIRE**

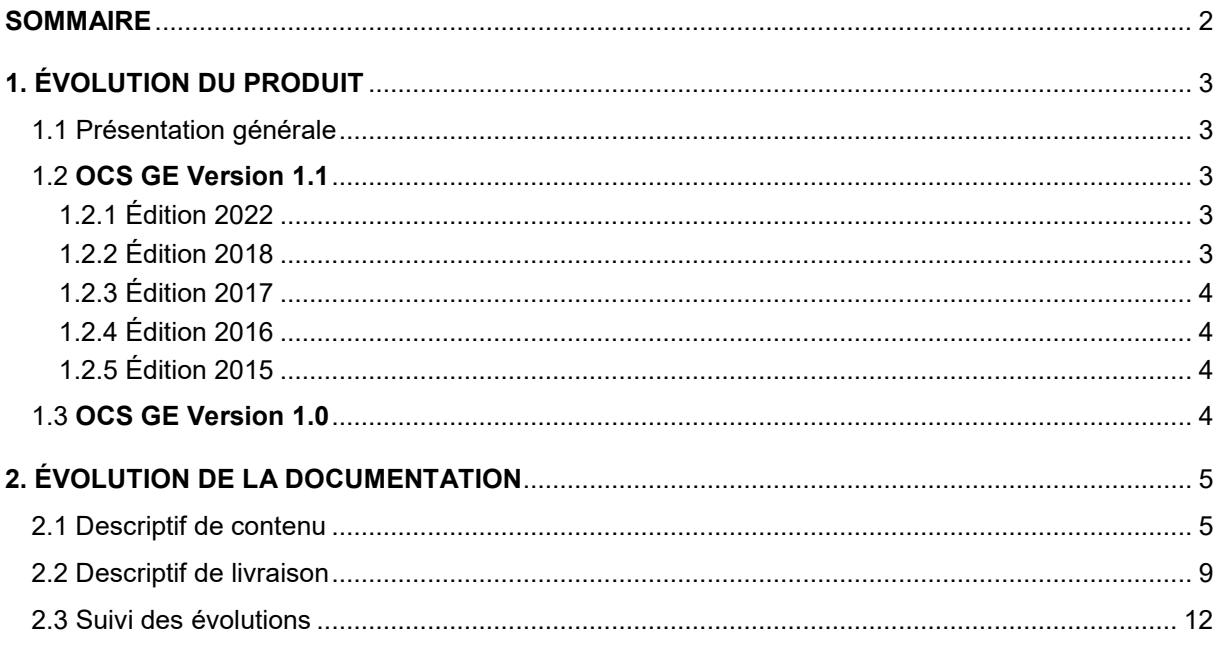

# <span id="page-2-0"></span>**1. ÉVOLUTION DU PRODUIT**

## <span id="page-2-1"></span>**1.1 Présentation générale**

L'OCS GE est une base de données vectorielle pour la description de l'occupation du sol de l'ensemble du territoire métropolitain et des départements et régions d'outre-mer (DROM). Elle est un référentiel national, constituant un socle national, utilisable au niveau national et au niveau local notamment pour contribuer aux calculs d'indicateurs exigés par les documents d'urbanisme.

L'OCS GE s'appuie sur un modèle ouvert séparant la couverture du sol et l'usage du sol (appelé modèle en 2 dimensions), une précision géométrique appuyée sur le Référentiel à Grande Échelle (RGE® ) et une cohérence temporelle (notion de millésime) qui, par le biais de mises à jour à venir, permettra de quantifier et de qualifier les évolutions des espaces.

## <span id="page-2-2"></span>**1.2 OCS GE Version 1.1**

#### <span id="page-2-3"></span>**1.2.1 Édition 2022**

Usage du sol : Trois valeurs sont ajoutées, une est modifiée.

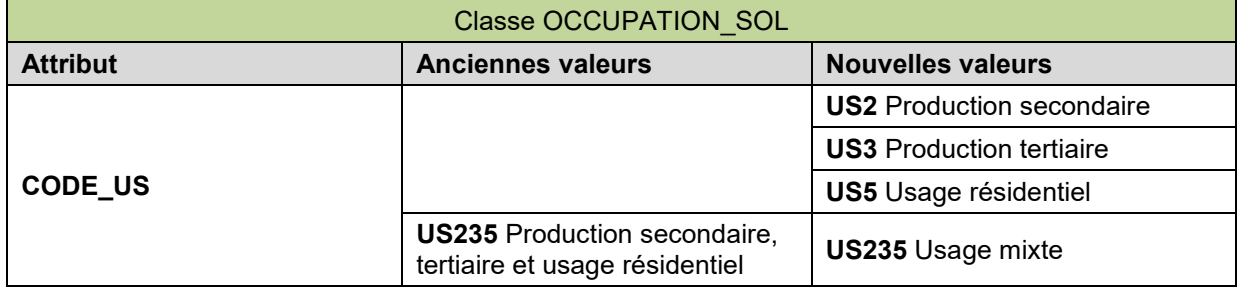

#### <span id="page-2-4"></span>**1.2.2 Édition 2018**

Production de nouveaux millésimes : l'objectif est de produire un millésime B à partir d'un millésime existant A selon les recommandations du CNIG du 17 mai 2017.

Déroulé : millésime A vers A' puis B.

A' = corrections de A : « mise à niveau » (corrections de codage de l'occupation et de l'usage du sol).

B = nouveau millésime : « mise à jour » ; B peut être antérieur ou postérieur à A.

Sont livrés :

- Millésime A'
- Millésime B
- Différentiel A' A
- $\bullet$  Différentiel  $B A'$
- Couches fusionnant A' et B

#### <span id="page-3-0"></span>**1.2.3 Édition 2017**

À partir du 29 septembre 2017, l'IGN s'appuie sur la nomenclature nationale version 2.3 de l'occupation du sol.

#### <span id="page-3-1"></span>**1.2.4 Édition 2016**

Classe d'objets OCCUPATION\_SOL : Modifications des contraintes des attributs suivants :

- **SOURCE** : Ajout d'une contrainte en fonction de l'attribut **OSSATURE** ;
- **ID\_ORIGINE** : Ajout de contraintes en fonction des attributs **OSSATURE** et **SOURCE** ;
- **CODE\_OR** : Ajout de contraintes en fonction des attributs **OSSATURE** et **SOURCE**.

#### <span id="page-3-2"></span>**1.2.5 Édition 2015**

Passage à la version 1.1 de l'OCS GE avec l'intégration d'une nouvelle classe d'objets : ZONE\_CONSTRUITE (décision du comité de pilotage de l'OCS GE du 18 juin 2015).

### <span id="page-3-3"></span>**1.3 OCS GE Version 1.0**

Première édition du produit en 2014. Il s'agit de la version 1.0 du produit OCS GE (Occupation du Sol à Grande Échelle).

L'OCS GE s'appuie sur une couche de données intermédiaires, la couche des réseaux principaux constituant « l'Ossature nationale ».

À chaque objet de l'OCS GE correspond une et une seule valeur de couverture du sol et une et une seule valeur d'usage du sol.

L'unique classe d'objets qui constitue le produit OCS GE est : OCCUPATION\_SOL.

# <span id="page-4-0"></span>**2. ÉVOLUTION DE LA DOCUMENTATION**

## <span id="page-4-1"></span>**2.1 Descriptif de contenu**

Le tableau ci-dessous présente les évolutions du descriptif de contenu du produit OCS GE de sa version actuelle jusqu'à sa création.

| Version <sup>1</sup> | <b>Date</b> | <b>Historique des modifications</b>                                                                                                   |
|----------------------|-------------|----------------------------------------------------------------------------------------------------|
| 1.1                  | 2022-11-15  | Dans tout le document :<br>emphase des attributs et des valeurs d'attributs ;                                                         |
|                      |             | suppression des « [ ] » pour les attributs.<br>٠                                                                                      |
|                      |             |                                                                                                    |
|                      |             | Suppression de la page liminaire mentionnant le projet RGE-OCS.                                                                       |
|                      |             | Paragraphe 2.1 Définition et contenu :                                                                                                |
|                      |             | « zones administratives (ensemble de communes, départements ou<br>région) »;                                                          |
|                      |             | suppression du paragraphe faisant référence :                                                                                         |
|                      |             | ○ au Conseil national de l'information géographique (CNIG),                                                                           |
|                      |             | o au Centre d'études et d'expertise sur les risques, l'environnement, la<br>mobilité et l'aménagement (CEREMA),                       |
|                      |             | o au Ministère chargé de l'écologie, du développement durable et de<br>l'énergie (MEDDE.DGALN);                                       |
|                      |             | suppression de la note de bas de page contenant le lien vers le CNIG.                                                                 |
|                      |             | Paragraphe 2.1.1.2 La couverture du sol et l'usage du sol : Ajout d'une note de<br>bas de page concernant les usages US2, US3 et US5. |
|                      |             | Paragraphe 2.1.2 La zone construite :                                                                                                 |
|                      |             | remplacement de US235 par US2, US3 et US5;                                                                                            |
|                      |             | « réseaux de transport, logistiques et infrastructures »;                                                                             |
|                      |             | « services de logistique et de stockage »;                                                                                            |
|                      |             | schémas :                                                                                                    |
|                      |             | $\circ$ remplacement de US235 par US5,                                                                                                |
|                      |             | o mise en conformité des couleurs RVB,                                                                                                |
|                      |             | $\circ$ ajout de points dans le nom des valeurs d'attributs conformément à la<br>nomenclature nationale,                              |
|                      |             | $\circ$ « estompés » $\rightarrow$ « éclaircis »,                                                                                     |
|                      |             | $\circ$ « violet » $\rightarrow$ « vert »,                                                                                            |
|                      |             | $\circ$ mise à jour de la légende.                                                                                                    |
|                      |             | Paragraphe 2.3 Actualité et mise à jour :                                                                                             |
|                      |             | précision sur la date de fin de couverture ;                                                                                          |
|                      |             | suppression de la notion de convention de partenariats;                                                                               |
|                      |             | reprise du rythme de mise à jour.                                                                                                    |
|                      |             | Paragraphe 5.1 Classe OCCUPATION_SOL, attribut CODE_US :                                                                              |
|                      |             | <b>US2</b> : modification de la couleur (R = 229, V= 229, B = 229);                                                                   |
|                      |             | US4.2 Services de logistiques et de stockage;                                                                                         |
|                      |             | remise par ordre alphanumérique des valeurs US3 et US5.<br>٠                                                                          |
|                      |             | Ajout d'une ANNEXE - LÉGENDES.                                                                                                    |

<span id="page-4-2"></span> $1$  La version correspond à celle du produit et non à celle de la documentation.

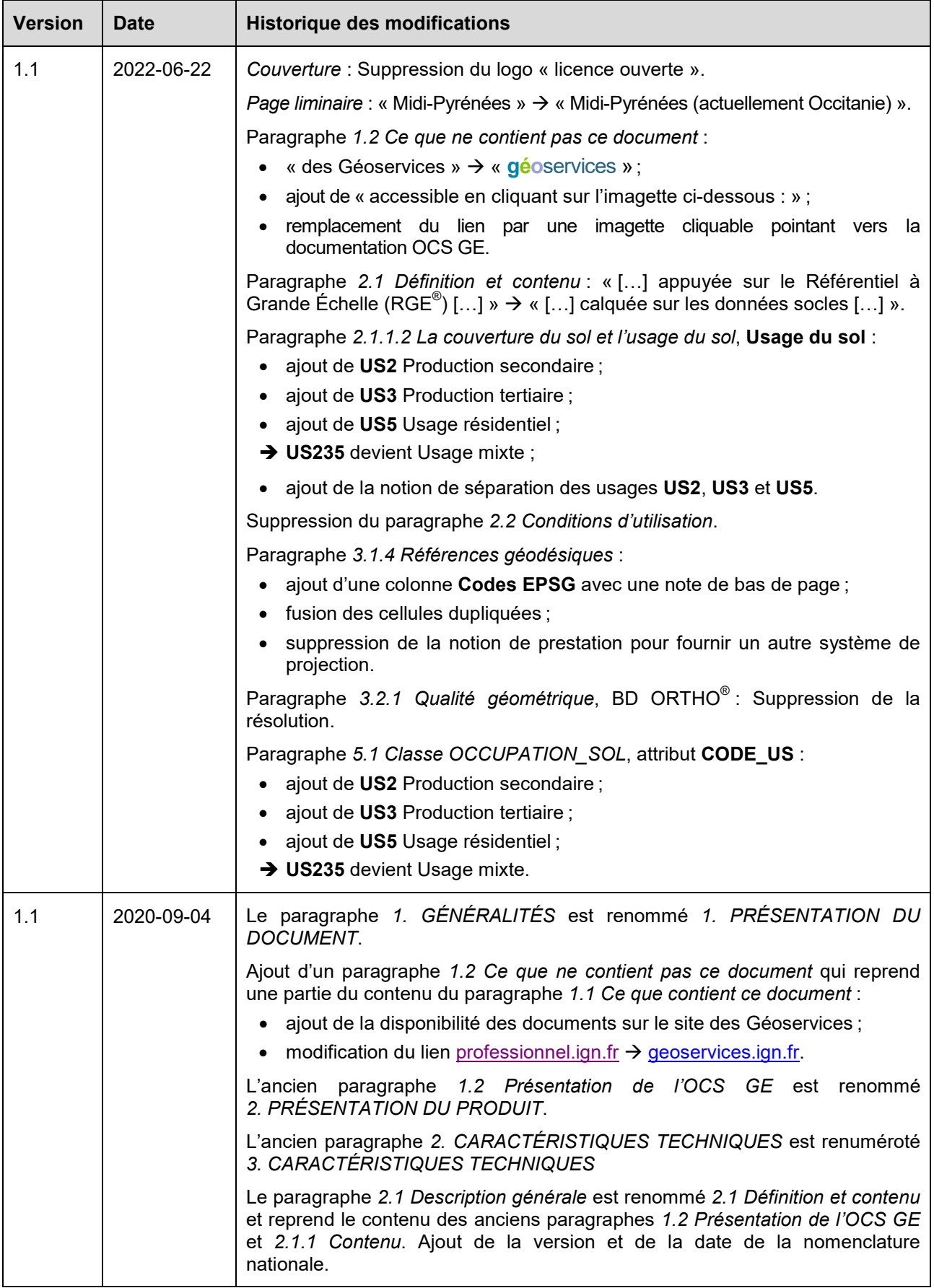

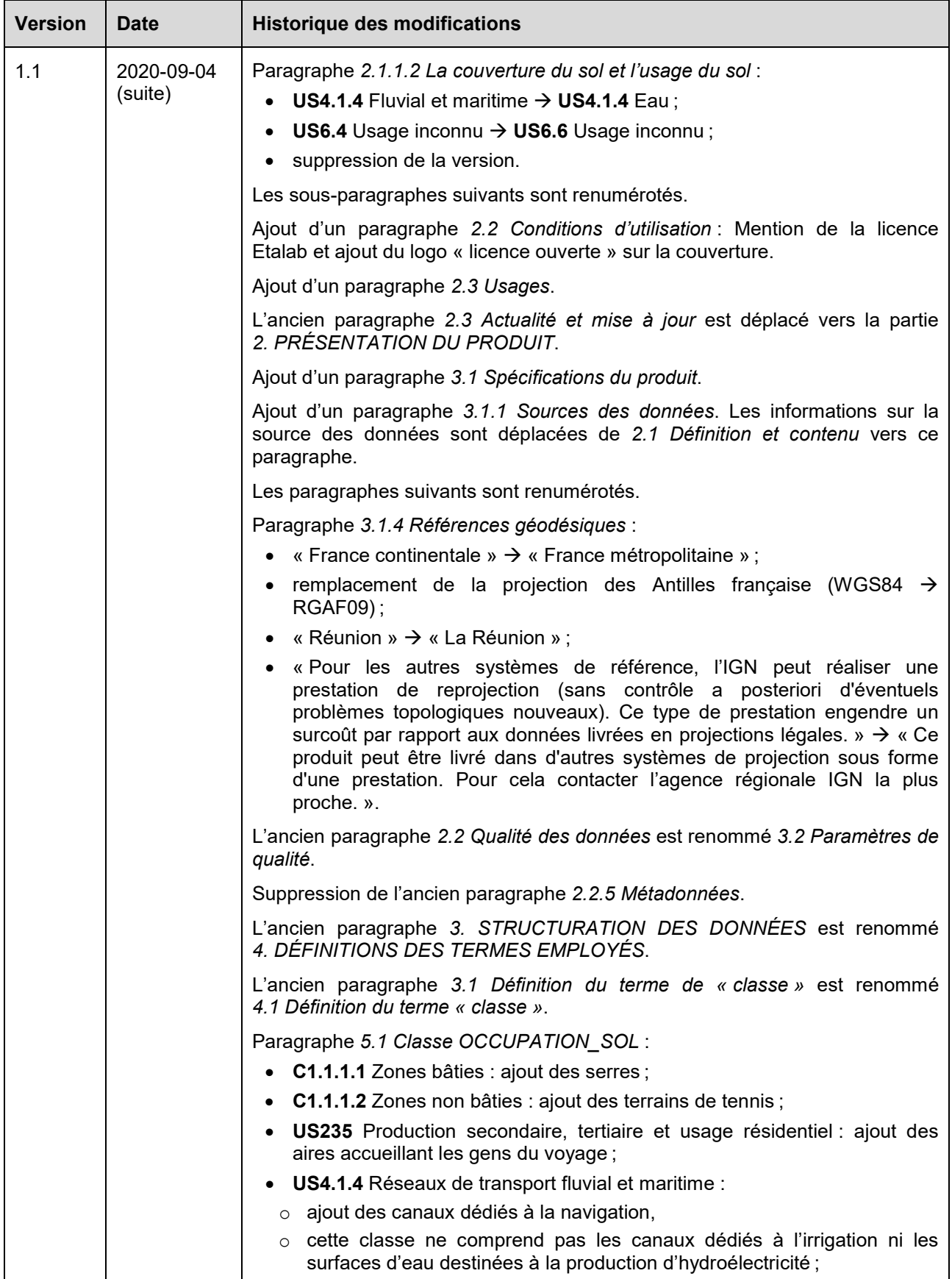

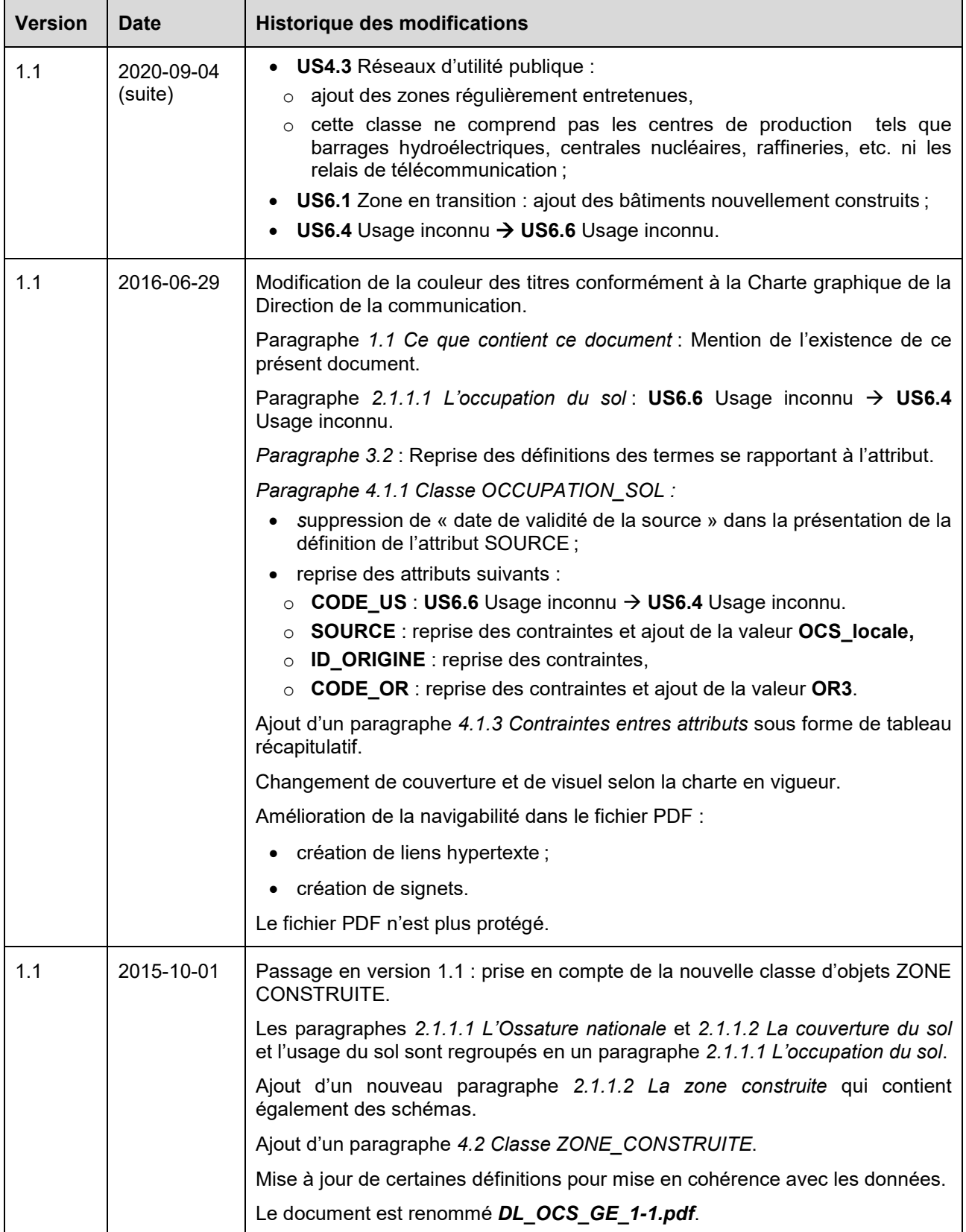

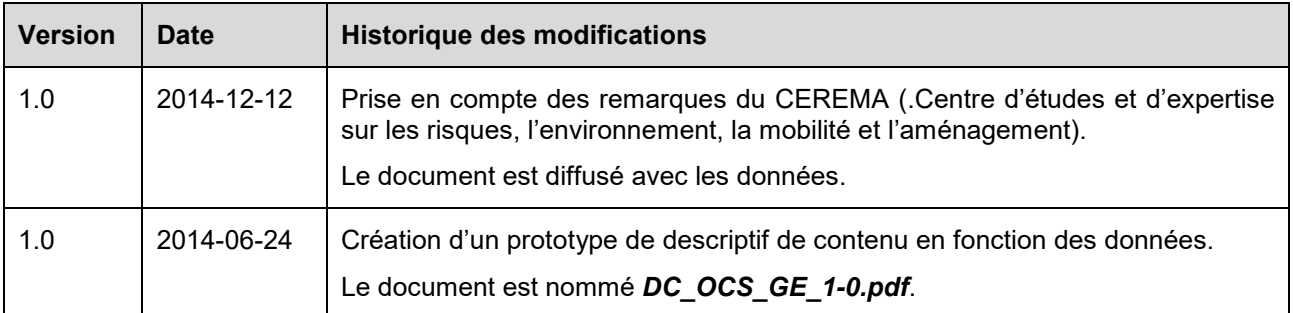

# <span id="page-8-0"></span>**2.2 Descriptif de livraison**

Le tableau ci-dessous présente les évolutions du descriptif de livraison du produit OCS GE de sa version actuelle jusqu'à sa création.

| Version <sup>2</sup> | <b>Date</b> | <b>Historique des modifications</b>                                                                                                    |
|----------------------|-------------|----------------------------------------------------------------------------------------------------|
| 1.1                  | 2022-06-22  | Couverture : Suppression du logo « licence ouverte ».<br>Page liminaire : « Midi-Pyrénées » $\rightarrow$ « Midi-Pyrénées (actuellement Occitanie) ».<br>Paragraphe 1.2 Ce que ne contient pas ce document :<br>« des Géoservices » $\rightarrow$ « géoservices »;<br>ajout de « accessible en cliquant sur l'imagette ci-dessous : » ;<br>remplacement du lien par une imagette cliquable pointant vers la |
|                      |             | documentation OCS GE.                                                                                                    |
| 1.1                  | 2020-09-04  | Paragraphe 1.2 Ce que ne contient pas ce document : Espace professionnel<br>$\rightarrow$ Géoservices. Remplacement du lien.<br>Le paragraphe 1. GÉNÉRALITÉS est renommé 1. PRÉSENTATION DU<br><b>DOCUMENT.</b>                                                                                                    |
|                      |             | Paragraphe 1.1 Ce que contient ce document : « supports » $\rightarrow$ « fichiers ».                                                                                                    |
|                      |             | Création d'un nouveau paragraphe 1.2 Ce que ne contient pas ce document<br>qui indique la présence du descriptif de contenu (ce qu'il contient) et du suivi<br>des évolutions sur l'Espace professionnel de l'IGN. Suppression de la<br>référence au paragraphe 2.4.2 2 DESCRIPTIFS PRODUIT.                                                                                                    |
|                      |             | Le paragraphe 2. CARACTÉRISTIQUES DE LA LIVRAISON est renommé<br>2. CARACTÉRISTIQUES D'UNE LIVRAISON pour plus de cohérence entre<br>les documents des différents produits. Il contient désormais :                                                                                                    |
|                      |             | 2.1 Contenu d'une livraison (anciennement 1.2.2 Contenu de la livraison -<br>son contenu est enrichi ; il décrit ce qui est livré). Suppression des projets<br>cartographiques désormais téléchargeables.                                                                                                    |
|                      |             | • 2.2 Emprise de livraison (anciennement 1.2.1).                                                                                                    |
|                      |             | 2.3 Format de livraison :                                                                                                    |
|                      |             | o le format était renseigné dans le paragraphe 1.2.2 Contenu de la<br>livraison,                                                                                                    |
|                      |             | $\circ$ suppression d'ArcView <sup>®</sup> ,                                                                                                    |
|                      |             | o les extensions des fichiers Shapefile sont déplacées du paragraphe<br>3.4.1 1_DONNEES_LIVRAISON vers ce paragraphe ;                                                                                                    |
|                      |             | 2.4 Volumes des données.                                                                                                    |

<span id="page-8-1"></span><sup>&</sup>lt;sup>2</sup> La version correspond à celle du produit et non à celle de la documentation.

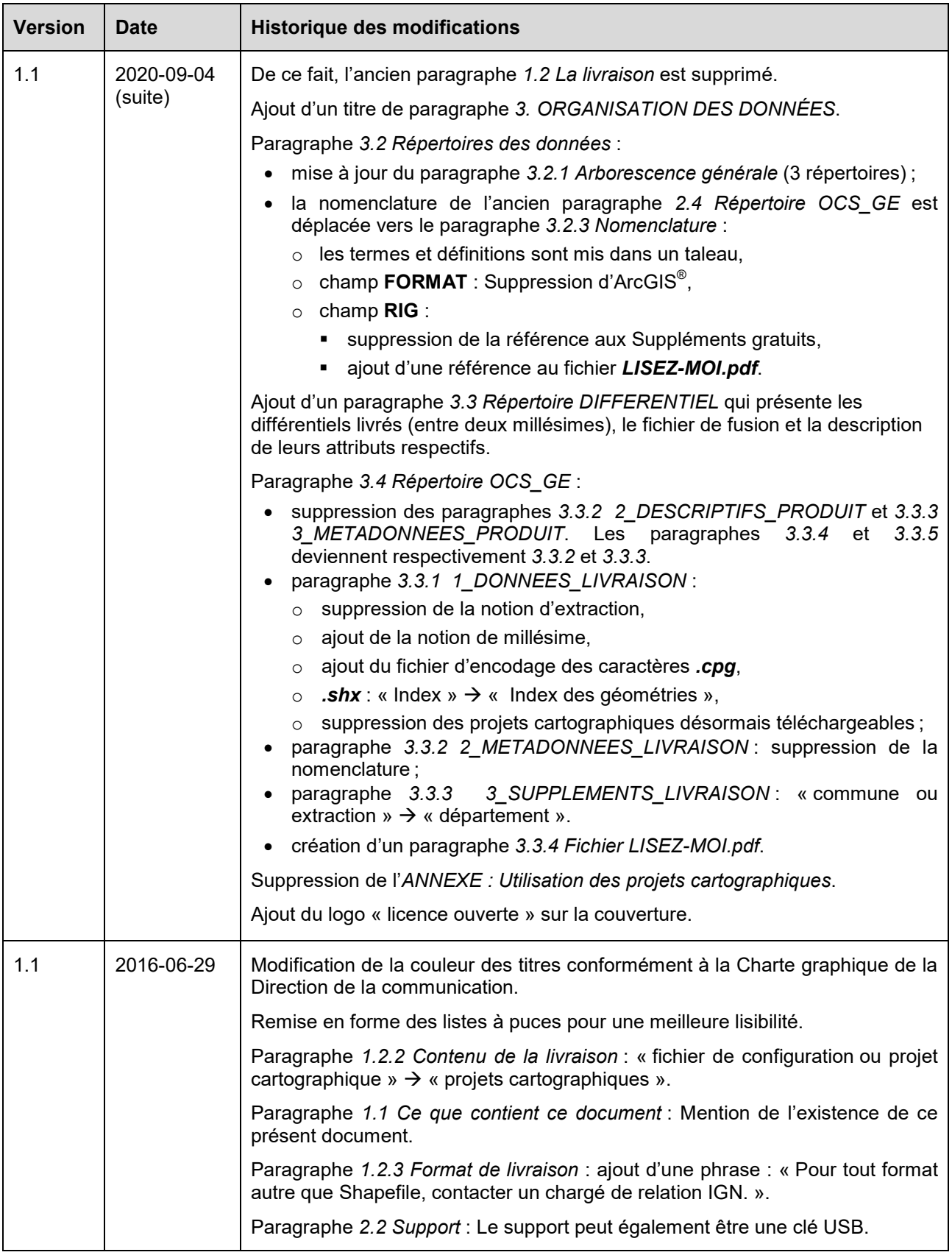

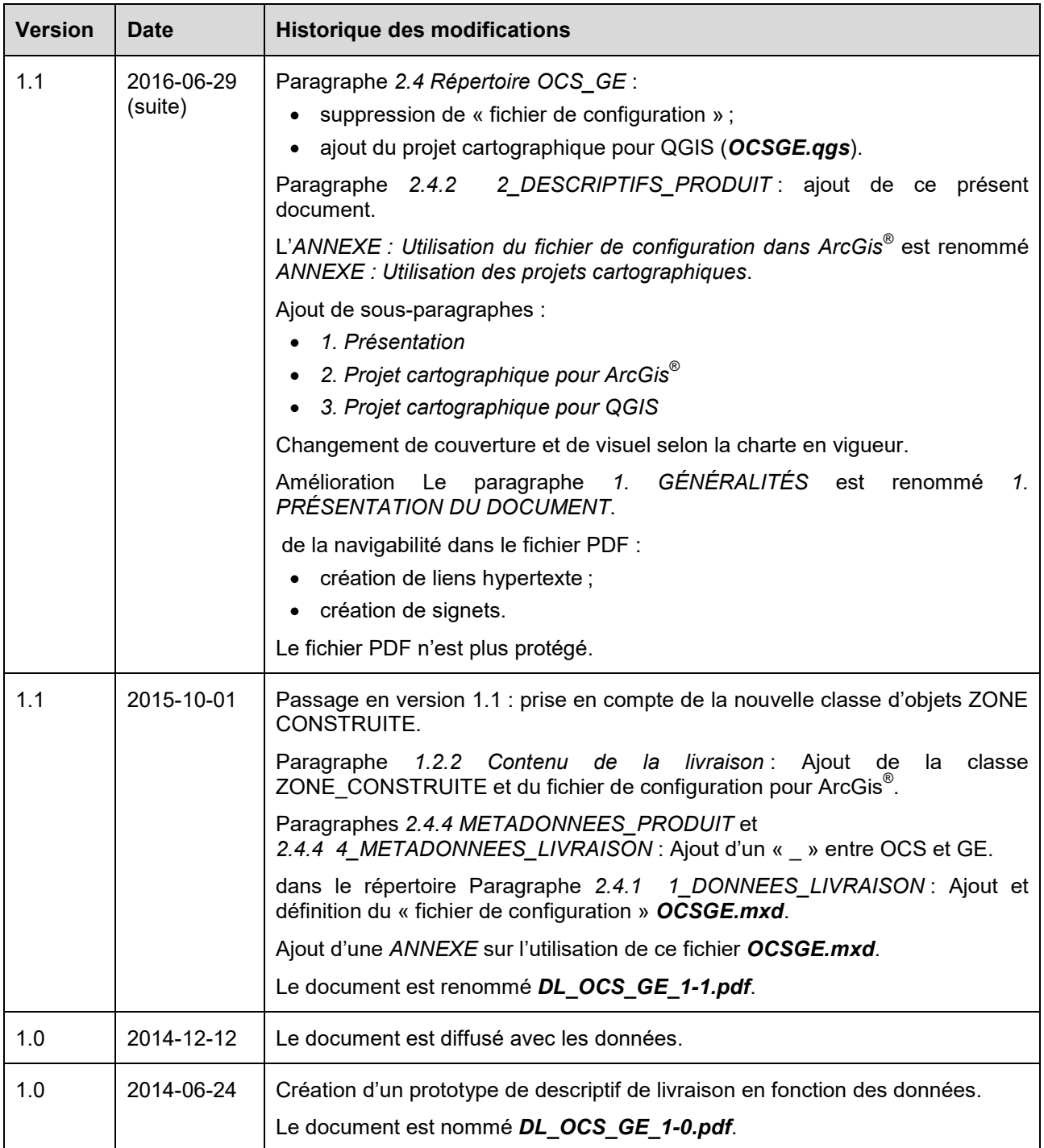

## <span id="page-11-0"></span>**2.3 Suivi des évolutions**

Le tableau ci-dessous présente les évolutions de ce présent document de sa version actuelle jusqu'à sa création.

Les mises à jour des paragraphes **[2.1 Descriptif de contenu](#page-4-1)** et **[2.1 Descriptif de livraison](#page-8-0)** ne sont pas présentées ici.

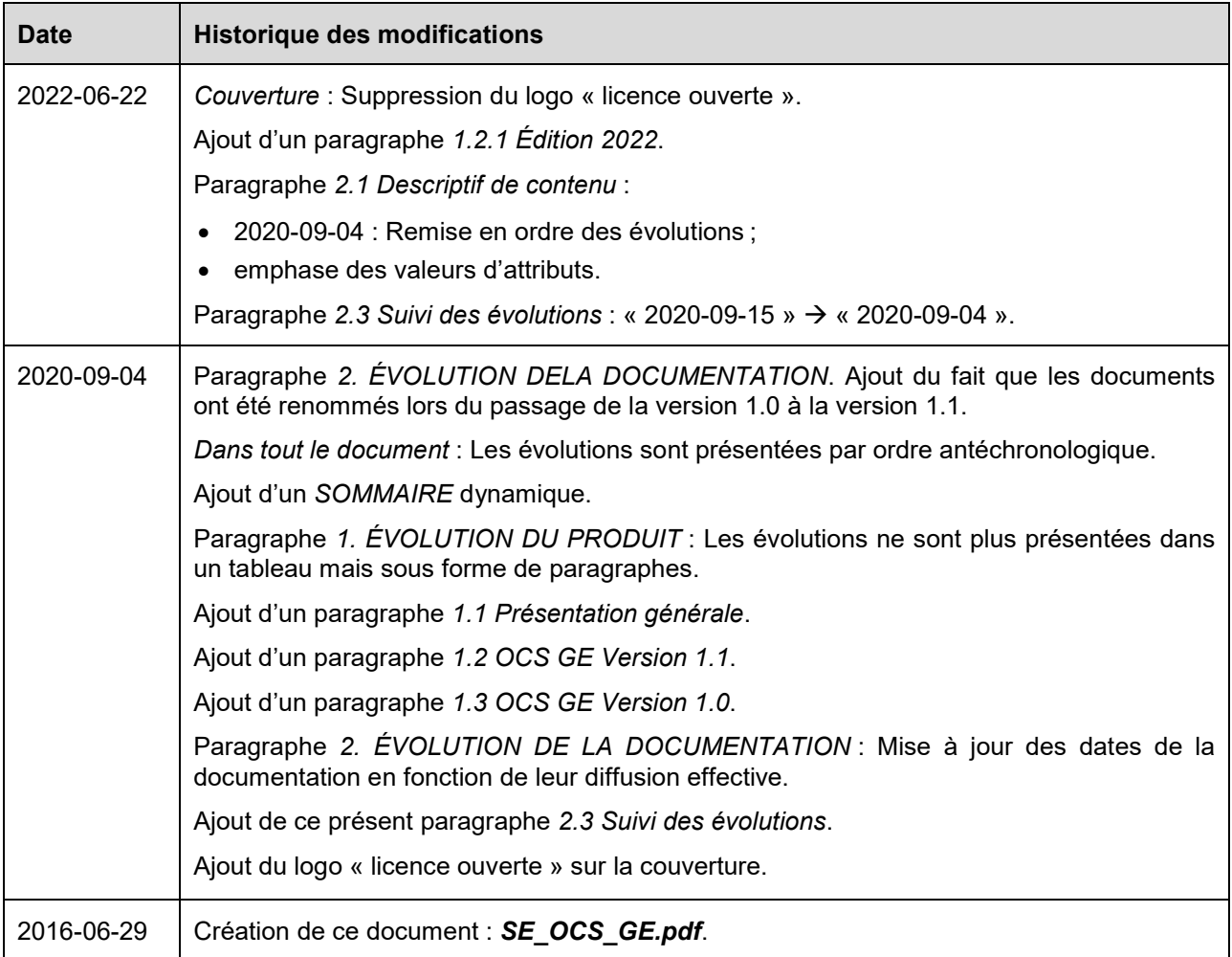